**1** 

## **INTRODUCTION**

MINFILE/pc is a valuable search-and-report program for explorationists researching the MINFILE database. You can review existing mineral deposit information and use the searching power to follow up your exploration ideas and models. Searches are conducted by inputting parameters into the simple, userfriendly screen menus; information files are created which can be saved for future reference and to produce plots; reports may be generated with the search results. As a desktopprospecting tool, MINFILE/pc can play a prominent role in the design of any grassroots exploration program.

Searches may encompass selected files containing data for over 10,000 metallic, industrial mineral and coal occurrences within the Province of British Columbia. At present, 50% of the total database has been updated and this information is being periodically released. The database it resident on a VAX mainframe computer from where it is recovered for public distribution and use in such software as MINFILE/pc on personal computers.

The MINFILE/pc program has 12 search screens. The first search criterion is location, which allows searches on latitude/longitude, UTM coordinates, NTS map sheets, mining divisions, tectonic belts, physiographic regions or terranes. Other search criteria are commodity, status, deposit name, MINFILE number, mineralogy, host rock/mineral age, deposit character, deposit classification, lithology, formal/informal host, deposits with production and deposits with reserves. In most search stages, search parameters are entered into the program using Boolean algebra (AND, OR, NOT) expressions.

# **COMPUTER REQUIREMENTS**

MINFILE/pc requires a personal computer with at least 512 kilobytes of RAM, a hard disk drive configured as 'C:' with at least 10 megabytes of storage capacity, a 5 1/4 inch floppy disk drive, and MS-DOS Version 3.1 or higher.

# **VERSION 2.0 OF MINFILE/PC**

## 1. MINFILE/pc System Diskettes

Two diskettes are supplied that contain a FoxBASE+ compiled version of a dBASE III Plus program - MINFILE/pc. The program enables you to search the MINFILE database, then export and save the resulting file in a standard data format which contains name, commodity and location information. This file may be used for graphic displays and data plotting.

A recent addition to the program is a report module developed using R&R, a relational report writer. The four reports presently available are two tabular reports sorted by name and commodity, a capsule geology and bibliography report, and a master report which provides complete data on each occurrence.

A Utilities menu has the following features:

- Import/export and retrieve/save a searched

- Reinitialize the database after a search to reload the original number of occurrence

- file
- records
- processible form

- Configure the database to set up the data in

## 2. GUIDE TO OPERATIONS Diskette

This diskette contains three information documents and an installation program. The 'read me' file describes installation procedures for the MINFILE/pc system and how to load MINFILE data. The dictionary document lists the structure of all 69 files used in MINFILE. Twenty of these files are searchable in MINFILE/pc. The user document is a manual describing how to use the MINFILE/pc program. The installation

program is an executable file used for automatically loading the MINFILE/pc system and/or MINFILE data onto the hard disk.

3. ENTITIES Diskette

This diskette contains files of all MINFILE codes and their descriptions. The entities, also referred to as tables, apply to the entire Province of British Columbia. The entities diskette is required to interrelate information on the data diskettes. These codes (or entities) are used in place of full text, for such things as rock and mineral names to save valuable computer file space and to make data management more efficient. These codes, versus full text, result in substantially faster computer access for database access and searches.

4. DATA Diskettes

Each set of diskettes contains the entire MINFILE database, in standard ASCII format, for a Mineral Occurrence Map at 1:250 000 scale. Currently, releases of MINFILE data include NTS areas 082G,J,M, 093E, 104B,F/G,K,M,N, 0,P, and 114P. Additional map sheets will be released periodically as the coded information is updated.

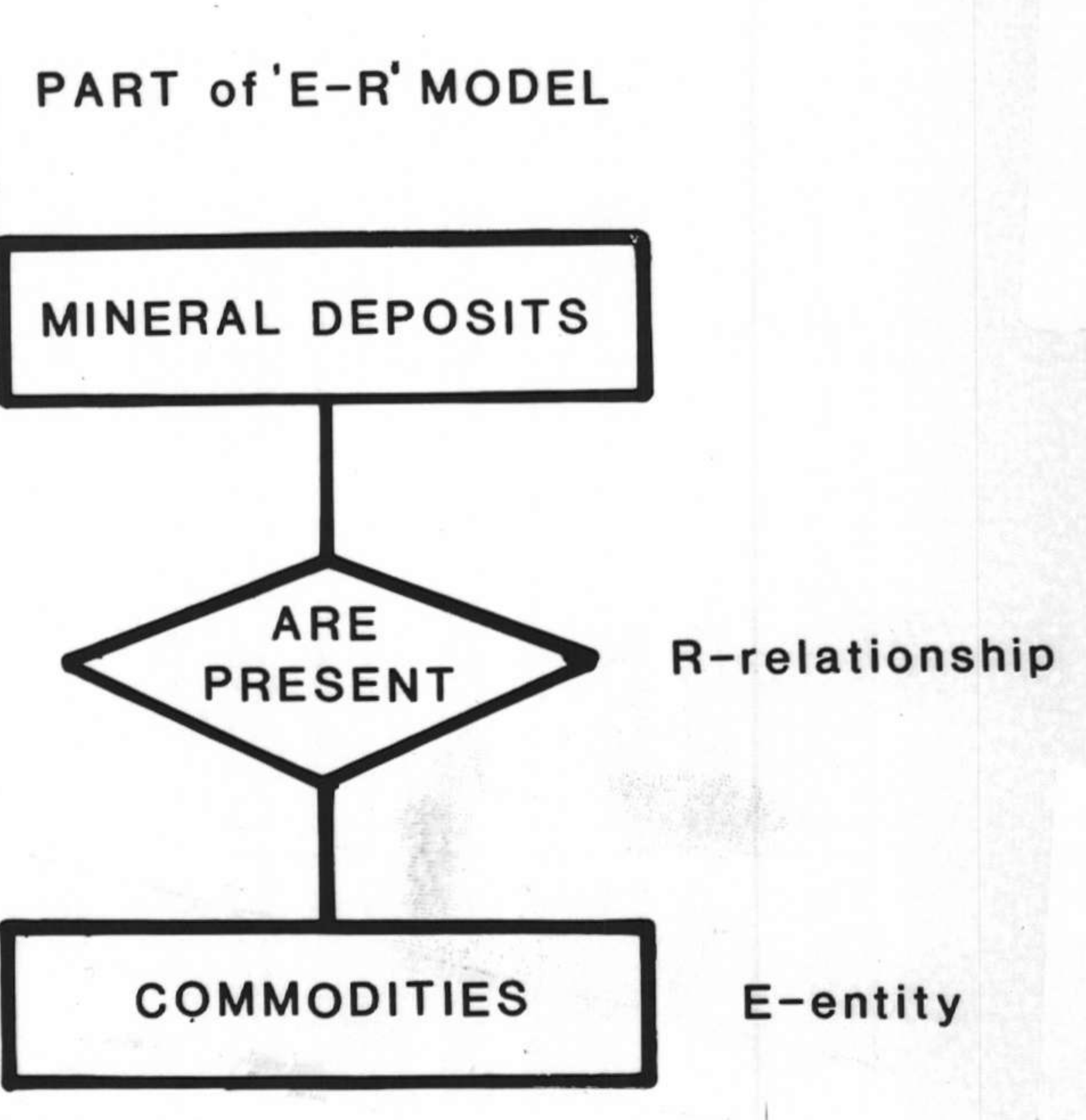

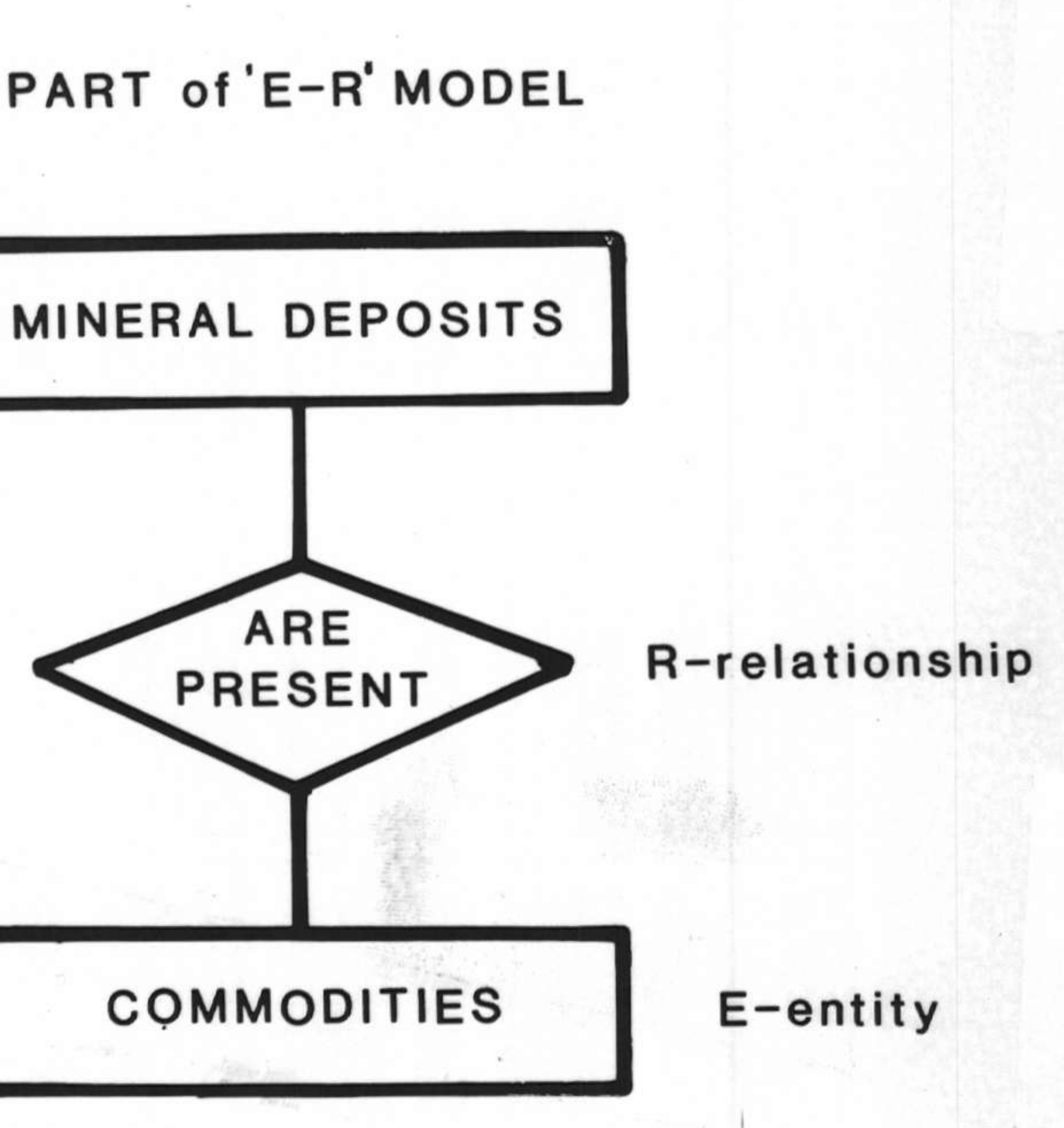